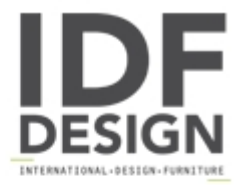

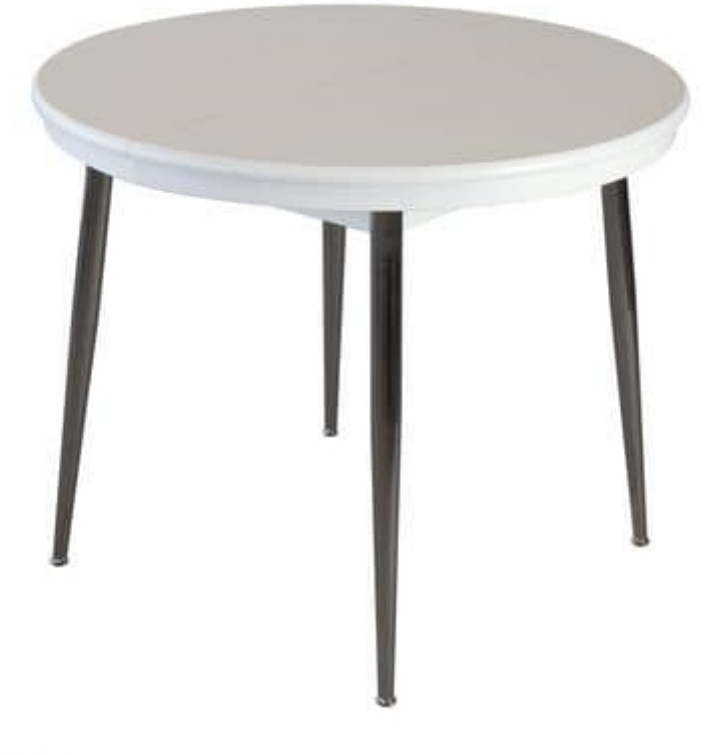

## **TA34**

Modern extendable table with chrome legs and solid beech case. The top is in melamine. - Kitchen, restaurants, communities, bars and hotels. Available in several sizes.

Produced by

Alema Srl Via Del Cristo 90 33044 Manzano (Udine) Italy

Phone: +39 0432 751374 Fax: +39 0432 937552 E-mail: info@alemafurniture.com Website: http://www.alemafurniture.com

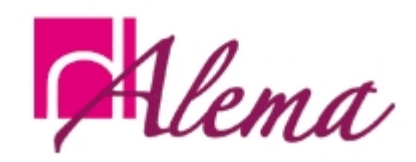